# **Ćwiczenie: A10**

## **Tytuł ćwiczenia:** Zjawisko Halla w metalach

## **I. Cel ćwiczenia**

Celem ćwiczenia jest zapoznanie studenta z efektem Halla w metalach oraz wyznaczenie współczynnika Halla dla miedzi i cynku.

\_\_\_\_\_\_\_\_\_\_\_\_\_\_\_\_\_\_\_\_\_\_\_\_\_\_\_\_\_\_\_\_\_\_\_\_\_\_\_\_\_\_\_\_\_\_\_\_\_\_\_\_\_\_\_\_\_\_\_\_\_\_\_\_\_\_\_\_\_\_\_\_\_\_\_\_\_\_\_\_\_\_\_\_

### **II. Zakres ćwiczenia (zadania do wykonania)**

- 1. Pomiar napięcia Halla w cienkich foliach miedzi i cynku.
- 2. Wyznaczenie współczynniki Halla.
- 3. Ustalenie znaku nośników prądu w miedzi i cynku.

#### **III. Zagadnienia do kolokwium**

- 1. Ruch cząstki naładowanej w polu elektrycznym i magnetycznym.
- 2. Elektronowy model Drudego.
- 3. Opis i wyjaśnienie zjawiska Halla, ruchliwość hallowska, współczynnik Halla.
- 4. Anomalny efekt Halla, kwantowy efekt Halla.
- 5. Metody wyznaczania współczynnika Halla i koncentracji nośników prądu.
- 6. Metody pomiaru pola magnetycznego, zasada działania elektromagnesu.

#### **IV. Opis urządzeń i przyrządów używanych w eksperymencie**

Układ pomiarowy składa się z następujących elementów:

1) Płytka z folią miedzianą Cu o grubości 18 μm oraz płytka z folią cynkową Zn o grubości 25 μm.

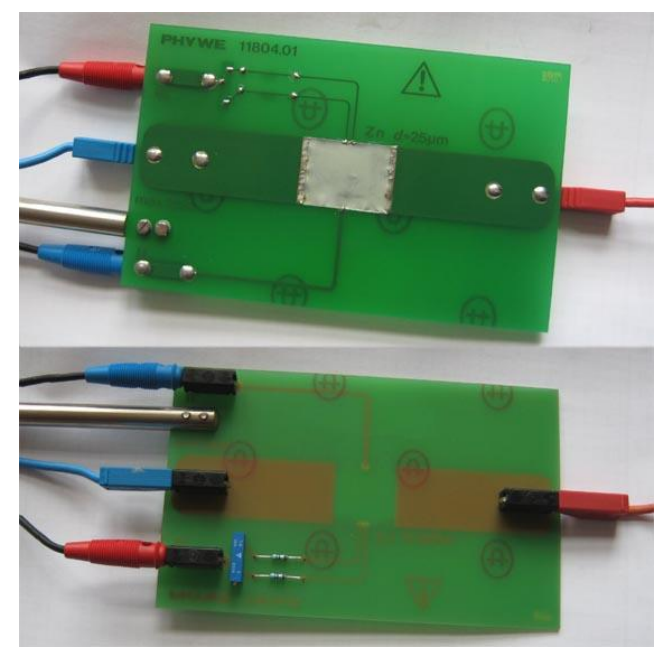

Rys. 1. Widok z dwóch stron płytki z próbką Zn do pomiaru napięcia Halla

#### **Pracownia fizyczna II Instytut Fizyki UMCS**

2) Uzwojenie elektromagnesu (300 zwojów), żelazny rdzeń w kształcie litery U oraz dwa płaskie nabiegunniki 30x30x48 mm, Rys. 2.

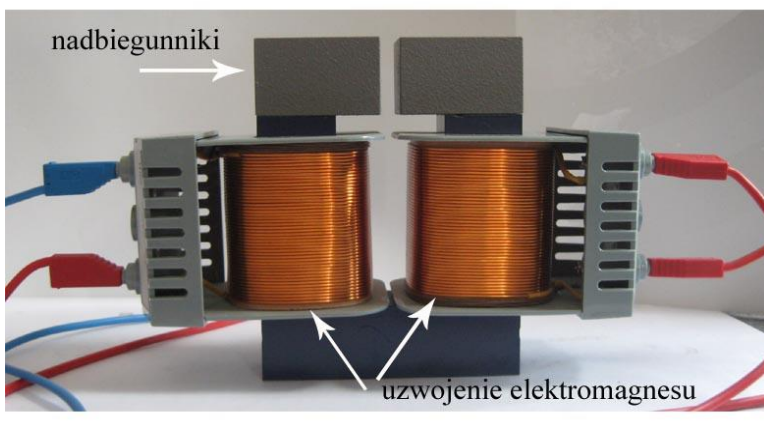

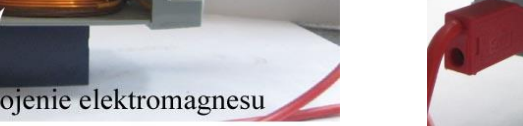

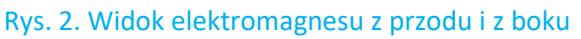

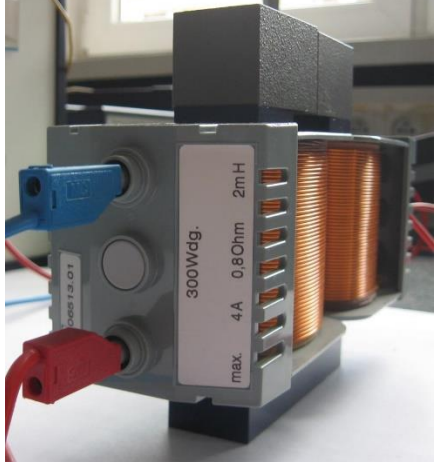

3) Stabilizowany zasilacz prądu 0-30V/20A (źródło prądu *I* płynącego przez próbkę, Rys. 3). Prąd (o natężeniu do 20 A) włączamy tylko na czas pomiaru, by uniknąć ogrzewania próbki.

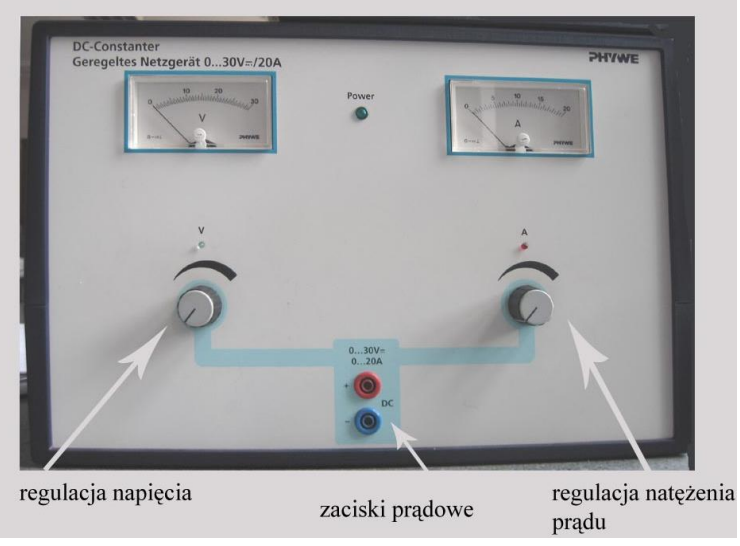

Rys. 3. Zasilacz prądu próbki

4) Zasilacz uniwersalny do zasilania uzwojeń elektromagnesu (Rys. 4)

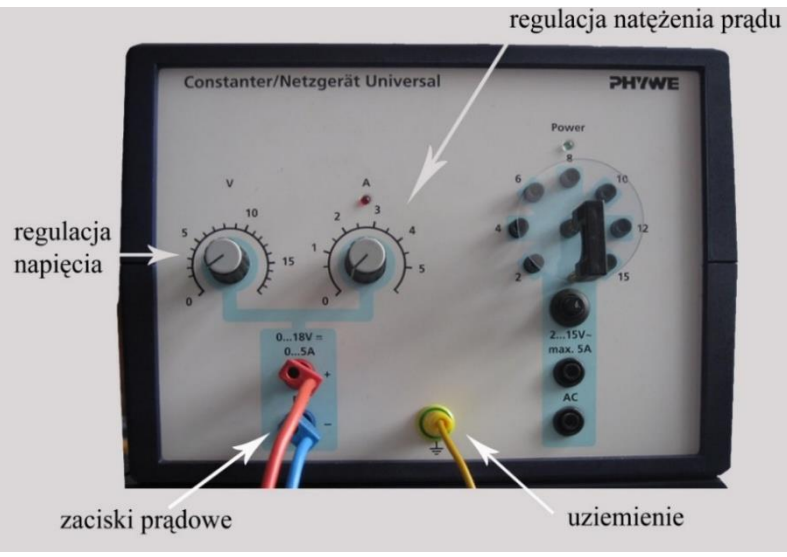

Rys. 4. Zasilacz elektromagnesu

#### **Pracownia fizyczna II Instytut Fizyki UMCS**

#### 5) Uniwersalny wzmacniacz pomiarowy

Napięcie Halla jest bardzo małe, dlatego do jego pomiaru konieczny jest wzmacniacz (Rys.5) i zewnętrzny miernik napięcia (Rys. 6).

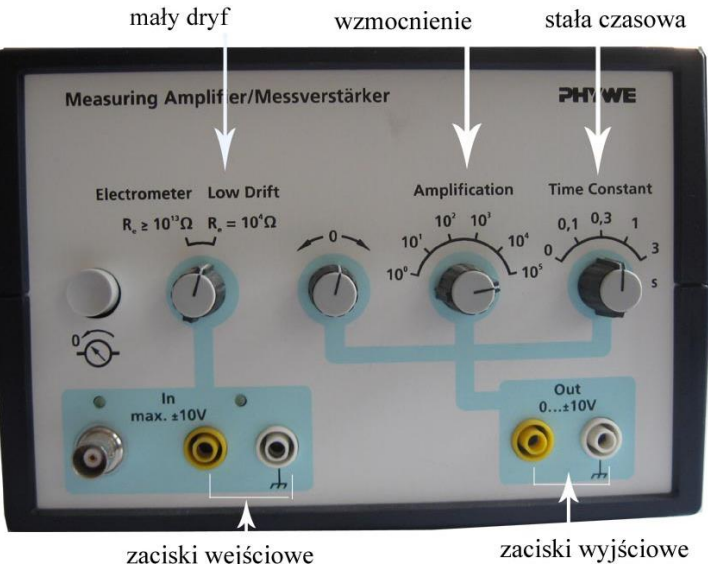

zaciski wejściowe

Rys. 5. Wzmacniacz pomiarowy napięcia Halla

6) Miernik cyfrowy jako miernik napięcia

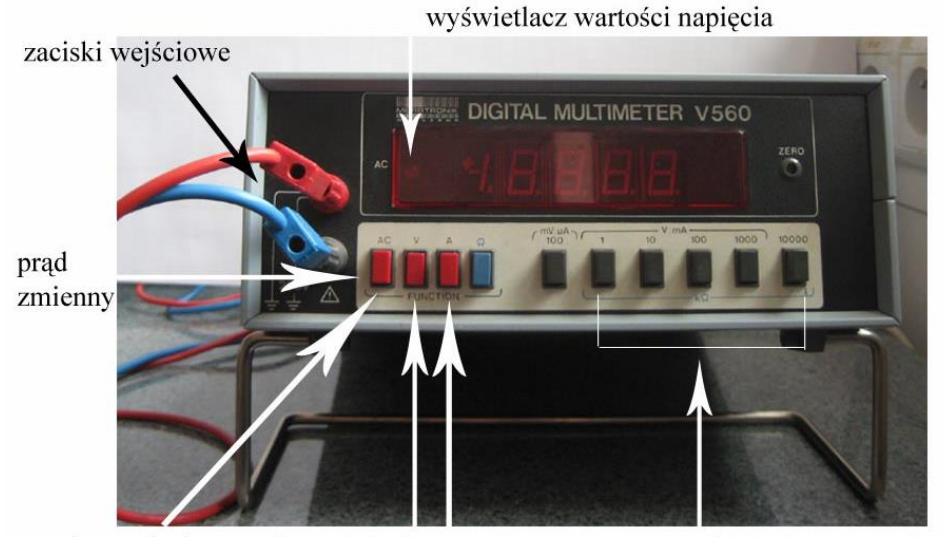

pomiar napięcia pomiar natężenia pomiar oporu przyciski zakresu pomiaru Rys. 6. Miernik cyfrowy napięcia Halla

7) Sonda hallowska

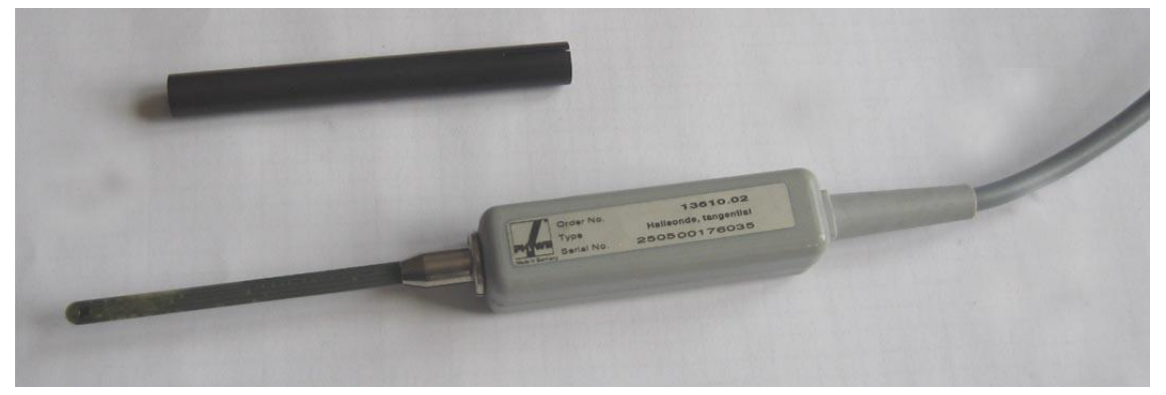

Rys. 7. Sonda hallowska do pomiaru indukcji magnetycznej z osłoną sondy (czarna rurka powyżej)

3

#### **Pracownia fizyczna II Instytut Fizyki UMCS**

#### 8) Teslomierz cyfrowy,

Do pomiaru indukcji magnetycznej *B* służy teslomierz cyfrowy (Rys. 8), którego integralną częścią jest sonda hallowska (rys. 7).

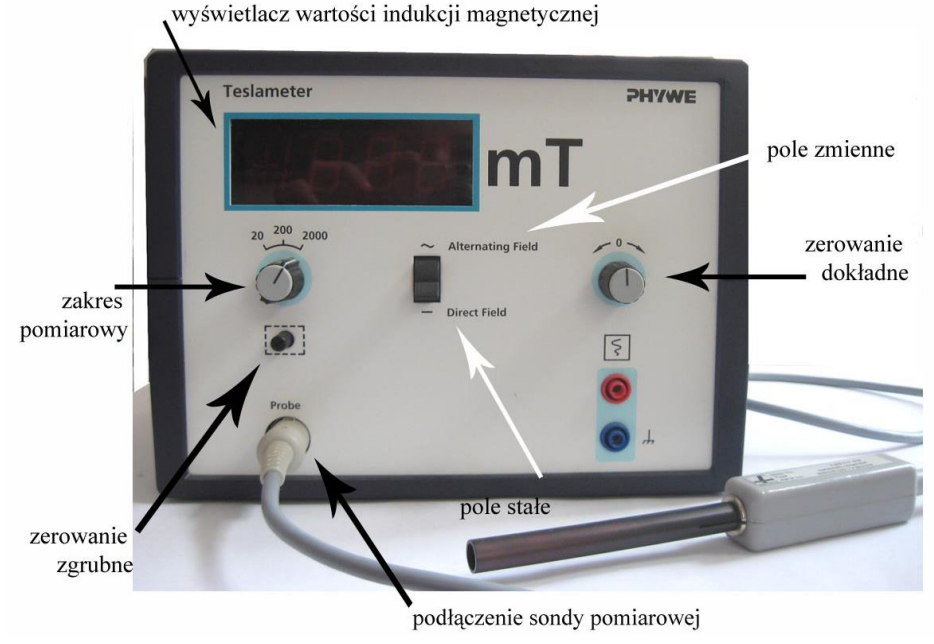

Rys. 8. Teslomierz czyli miernik indukcji magnetycznej *B*

#### **V. Wykonanie ćwiczenia**

(sposób postępowania, schematy blokowe, uwagi dotyczące obsługi aparatury i BHP)

#### **Układ pomiarowy**

Aby zmierzyć napięcie Halla generowane na próbce należy skorzystać z zestawu pomiarowego, którego schemat jest widoczny na rysunku 9. Na rysunku 10 widoczne jest zdjęcie podłączonego układu do pomiaru napięcia Halla w metalach.

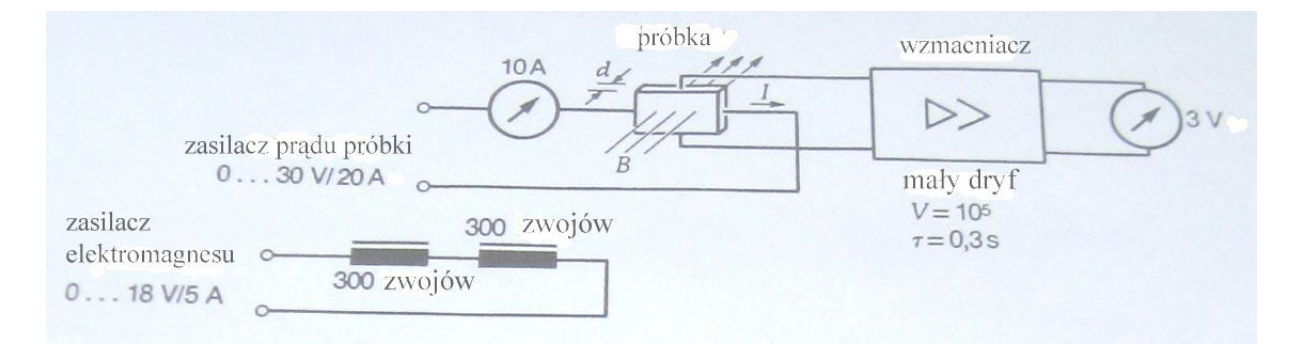

#### Rys. 9. Schemat układu pomiarowego do badania efektu Halla

Pamiętaj o tym, by wzmacniacz, Rys. 5, włączyć 15 minut przed rozpoczęciem pomiarów. Do połączenia woltomierza ze wzmacniaczem użyj jak najkrótszych przewodów, by zminimalizować liczbę interferujących pól zakłócających. Wskazane też jest skręcenie tych przewodów.

We wzmacniaczu wybieramy rodzaj pracy Low Dryft (mały dryf), Amplification (wzmocnienie) 10<sup>5</sup>, Time constant (stała czasowa) 0,3. Przewody łączące próbkę ze wzmacniaczem są w postaci koncentrycznych kabli, których zewnętrzny oplot jest uziemiony. Dzięki temu unika się zakłóceń.

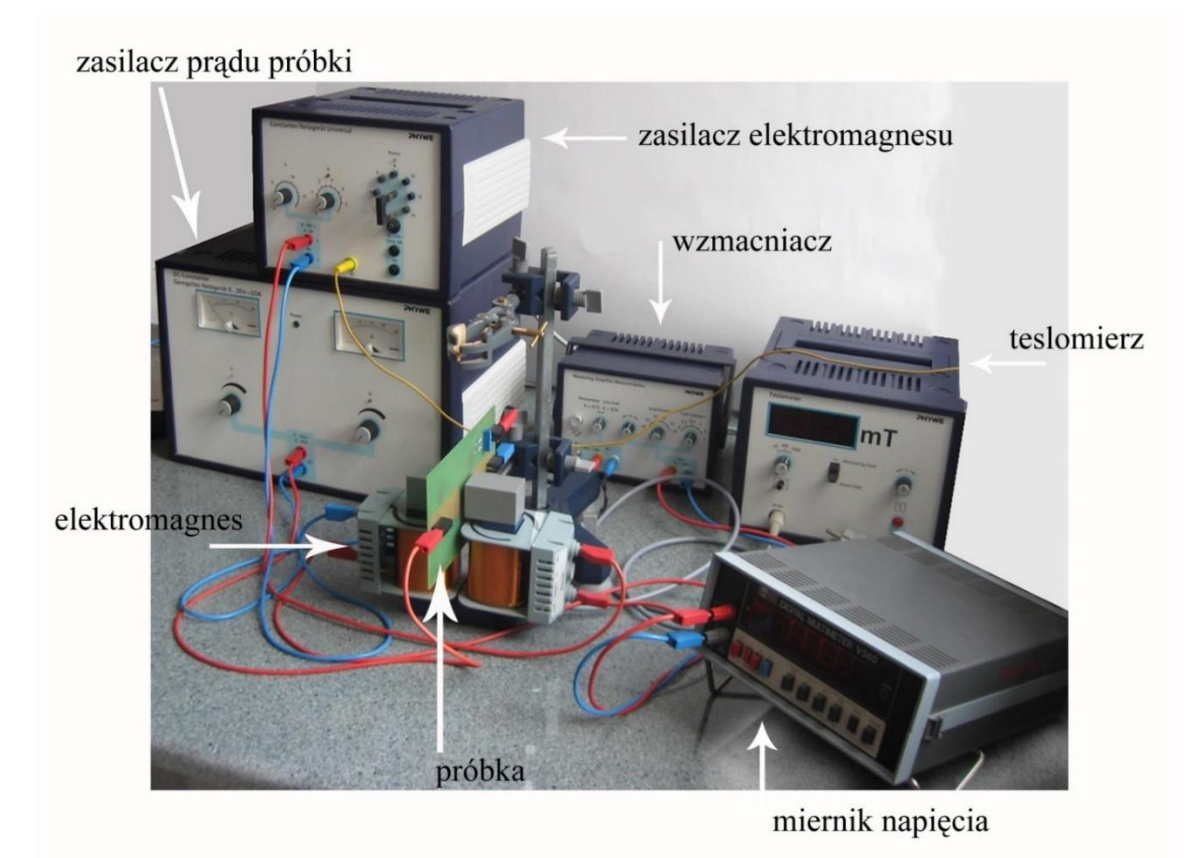

Rys. 10. Ogólny widok zestawu do badania efektu Halla w metalach

Cyfrowy miernik napięcia, Rys. 6, w eksperymencie mierzy napięcie stałe, więc przycisk AC musi być wyciśnięty, a wciśnięty przycisk V. Pomiary przeprowadzamy na zakresie pomiarowym 10V.

W teslomierzu, Rys. 8, ustawiamy zakres pomiarowy 2000, wybieramy położenie Direct Field (pole stałe). By sprawdzić, czy przyrząd jest gotowy do pomiarów, przepuszczamy przez elektromagnes prąd wytwarzający pole około 250 mT, następnie wyłączamy go i sprawdzamy, czy wskazanie teslomierza spada do zera. Jeśli nie, to doprowadzamy do zera za pomocą zerowania zgrubnego, a następnie dokładnego.

Uwaga: Natężenie prądu w uzwojeniu elektromagnesu nie może przekroczyć 4 A.

#### **Wykonanie pomiarów**

- 1) Połącz układ zgodnie ze schematem na Rys. 9. Efekt końcowy połączenia ma być taki, jak na Rys. 10. Elektromagnes z zamontowaną próbką przedstawia Rys. 11. Dodatkowo, **ostrożnie** umieść między nabiegunnikami elektromagnesu sondę hallowską tak, by nie dotykała ani nabiegunników, ani próbki. Zadbaj o to, by jej część mierząca znalazła się pośrodku pola magnetycznego. Sondę umieścić tak, aby przy dodatniej polaryzacji kierunku przepływu prądu przez elektromagnes mierzone pole magnetyczne na teslomierzu również było dodatnie.
- 2) Przepuść przez próbkę prąd o natężeniu *I*, stosując stabilizowany zasilacz 0-30VDC/20A. Natężenie prądu płynącego przez próbkę może być równe nawet 15A, ale tylko w krótkim czasie (ze względu na grzanie próbki).

Aby uzyskać odpowiednie pole magnetyczne przepuścić prąd przez cewki elektromagnesu. W tym celu najpierw należy regulacją napięcia na zasilaczu elektromagnesu ustawić napięcie na około 14 woltów, a następnie zależnie od potrzeb zmieniać natężenie prądu płynącego przez uzwojenie elektromagnesu, obserwując wskazania teslomierza. Aby uniknąć grzania próbki pole magnetyczne włączamy tylko na chwilę (na czas pomiaru napięcia Halla) i nigdy nie powinno ono przekraczać wartości 250 mT.

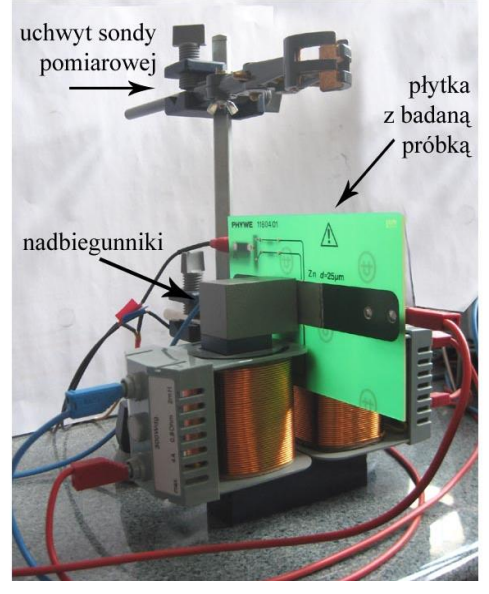

#### Rys. 11. Elektromagnes z zamontowaną próbką

3) Aby zmierzyć napięcie Halla, a następnie wyznaczyć współczynnik Halla oraz znak nośników prądu należy:

a) wykonać co najmniej jedną serię pomiarów zależności napięcia Halla od indukcji magnetycznej B przy stałym natężeniu prądu I (przyjąć I = 12 A). Indukcję magnetyczną zmieniać w zakresie od -250 mT do +250mT co 50mT. Zmiana kierunku indukcji pola magnetycznego odbywa się poprzez zamianę wtyków przewodów w zaciskach prądowych elektromagnesu (zmiana kierunku prądu płynącego przez cewki).

b) wykonać co najmniej jedną serię pomiarów zależności napięcia Halla od natężenia prądu I płynącego przez próbkę przy stałej indukcji magnetycznej B (przyjąć B = 250 mT – taką wartość indukcji należy ustawić regulując natężenie prądu płynącego przez uzwojenie elektromagnesu i włączać tylko na czas pomiaru napięcia Halla). Prąd płynący przez próbkę podajemy z zasilacza prądu próbki, Rys. 3, i zmieniamy go w zakresie od -12A do +12A co 1 lub 2 A. Zmiana kierunku prądu płynącego przez próbkę dokonywana jest przez zmianę polaryzacji próbki (zamienić wtyki przewodów doprowadzających w zaciskach prądowych zasilacza prądu próbki).

Powyższe serie pomiarów należy przeprowadzić na płytce z folią miedzianą Cu i płytce z folią cynkową Zn. Wyniki pomiarów zapisać w formie tabeli dla każdej próbki osobno. Przykładowy wygląd tabeli dla metody stałego prądu przedstawia [Tabela](#page-5-0) 1, a dla metody stałego pola magnetycznego Tabela 2.

<span id="page-5-0"></span>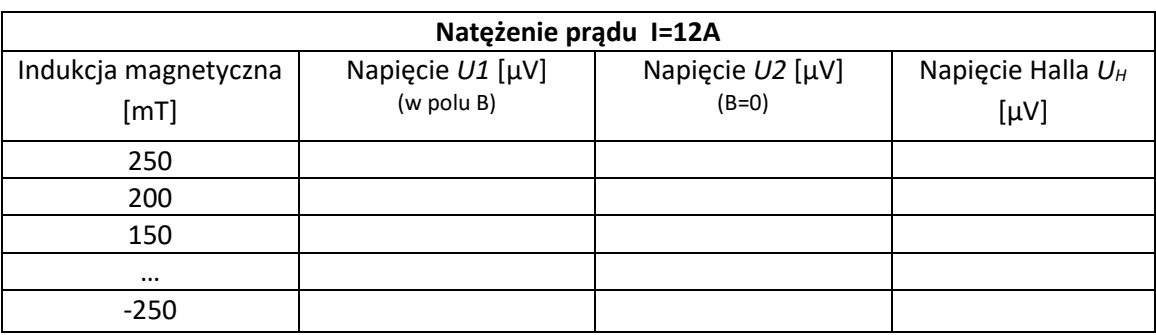

Tabela 1. Pomiar napięcia Halla metodą stałego prądu, płytka Zn/Cu.

**Uwaga:** Poprzeczne napięcie (napięcie Halla) jest różne od zera również przy braku pola magnetycznego, ponieważ kontakty elektryczne nie są dokładnie naprzeciwko siebie. Dlatego pomiary napięcia przeprowadzamy w polu magnetycznym przy włączonym zasilaczu elektromagnesu (wartości *U1*) i bez pola magnetycznego (wartości *U2*), przy wyłączonym zasilaczu. Wyłącznik zasilacza znajduje się na jego tylnej obudowie. Napięcie Halla jest równe różnicy tych wielkości, *U1-U2*.

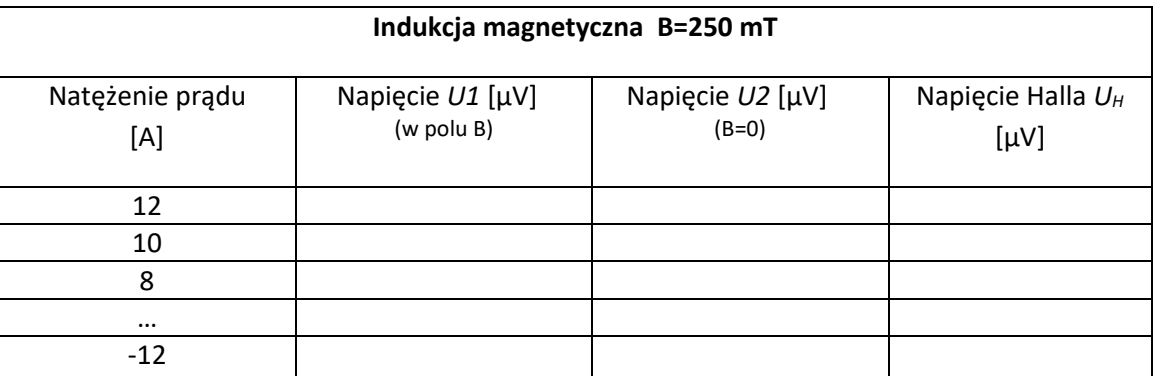

Tabela 2. Pomiar napięcia Halla metodą stałego pola magnetycznego, płytka Zn/Cu.

Po zakończeniu pomiarów należy wyłączyć urządzenia tj. przełączniki zasilaczy, wzmacniacza i teslomierza, umieszczone na tylnych ściankach, przestawiamy na pozycję 0 i rozmontować układ. W woltomierzu zmieniamy zakres na 1000V przed wyłączeniem przyrządu. Następnie, przytrzymując gniazda sieciowe, wyciągamy wtyczki wszystkich przyrządów z gniazd.

#### **VI. Opracowanie wyników i raport końcowy**

Na podstawie wyników zapisanych w tabelach można wyznaczyć współczynnik Halla oraz znak nośników prądu. W tym celu należy sporządzić wykresy zależności napięcia Halla od indukcji magnetyczne (przy stałym prądzie) oraz napięcia Halla od natężenia prądu (przy stałej indukcji).

Następnie w punkty eksperymentalne na każdym wykresie wpisać prostą metodą najmniejszych kwadratów – otrzymujemy tym samym wartości parametrów prostej oraz ich niepewności, które muszą być podane przy każdym z wykresów. Współczynnik Halla *R<sup>H</sup>* obliczany jest ze znajomości współczynnika kierunkowego wpisanych prostych, korzystając ze wzoru na napięcie Halla (*z* jest grubością próbki wzdłuż pola magnetycznego):

$$
U_H = R_H \frac{IB}{z}
$$

Rodzaj nośników określamy z nachylenia tej prostej w układzie (znaku współczynnika kierunkowego).

Uwaga: należy wymusić przejście wpisywanych prostych przez początek układu współrzędnych tak, aby dla zerowego prądu lub zerowej indukcji napięcie Halla również było równe zero.

Wynik końcowy współczynnika Halla jest średnią arytmetyczną z uzyskanych wyników przy pomiarze dwoma metodami, a niepewność pomiarowa związana jest z maksymalną niepewnością wpisania prostej w punkty doświadczalne. Uzyskane wyniki należy porównać z danymi literaturowymi i omówić przyczyny ich niezgodności.

\_\_\_\_\_\_\_\_\_\_\_\_\_\_\_\_\_\_\_\_\_\_\_\_\_\_\_\_\_\_\_\_\_\_\_\_\_\_\_\_\_\_\_\_\_\_\_\_\_\_\_\_\_\_\_\_\_\_\_\_\_\_\_\_\_\_\_\_\_\_\_\_\_\_\_\_\_\_\_\_\_\_\_\_\_

### **Literatura**

- 1. Jaworski Elektryczność i magnetyzm, PWN Warszawa 1974.
- 2. Ch.Kittel Wstęp do fizyki ciała stałego, PWN Warszawa 1999.
- 3. D. Halliday, R. Resnick, J Walker Podstawy fizyki,Tom 3, PWN,Warszawa,2014.